VerticalLinear3's curves

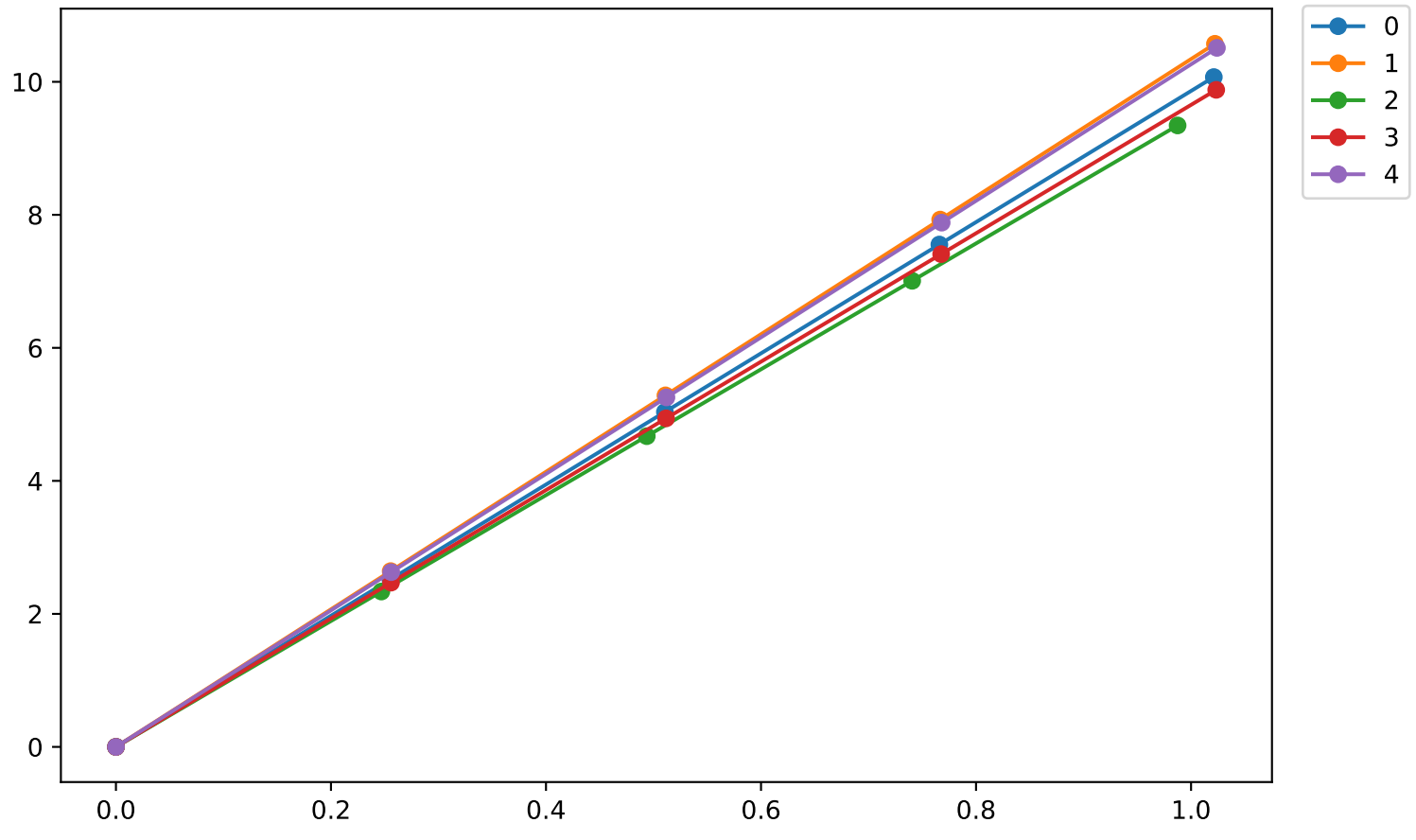